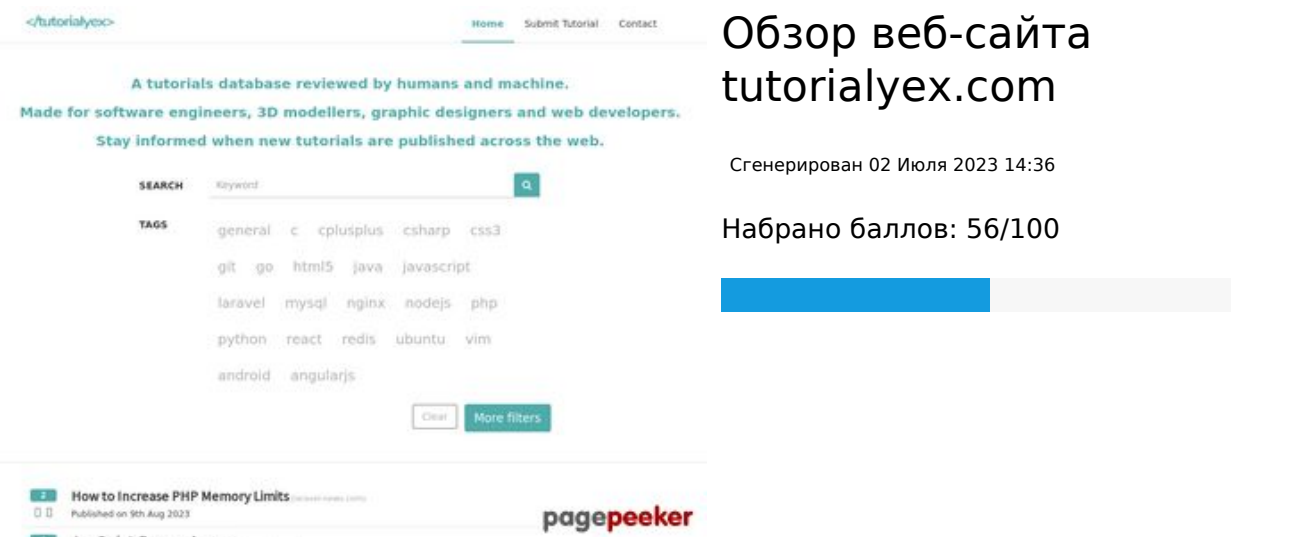

.<br>Script: D.

## **СЕО Контент**

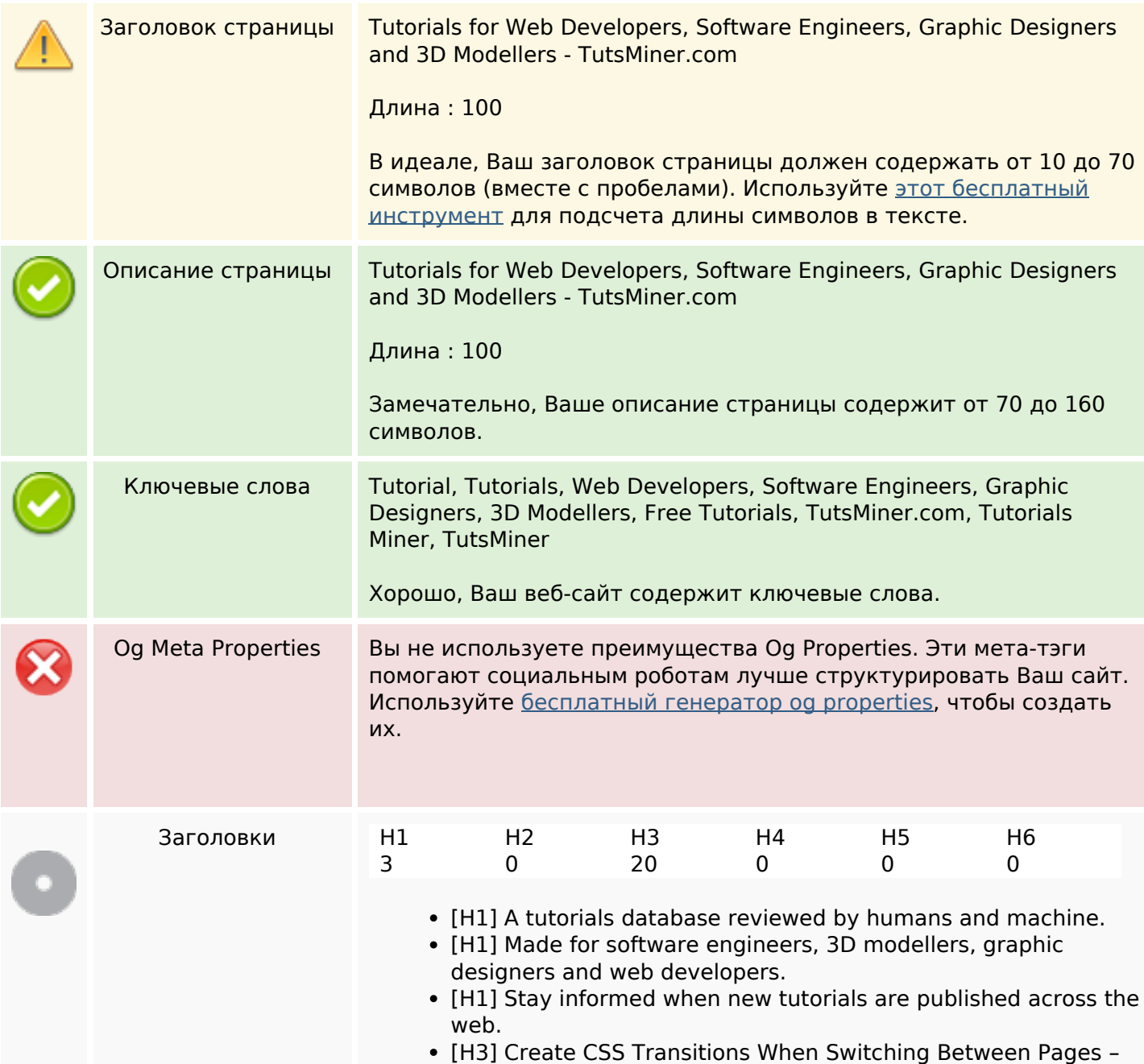

### **СЕО Контент**

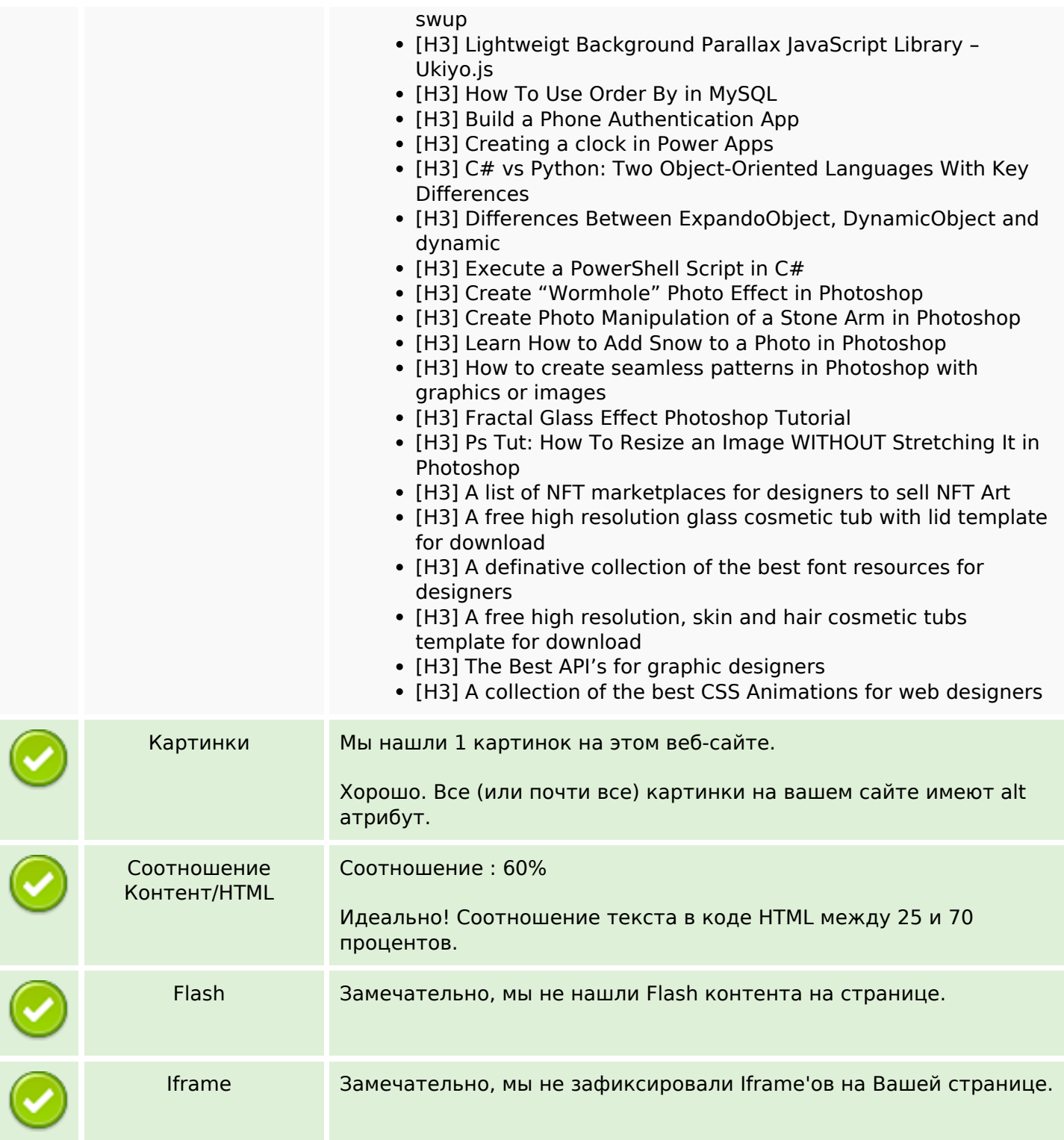

## **СЕО ссылки**

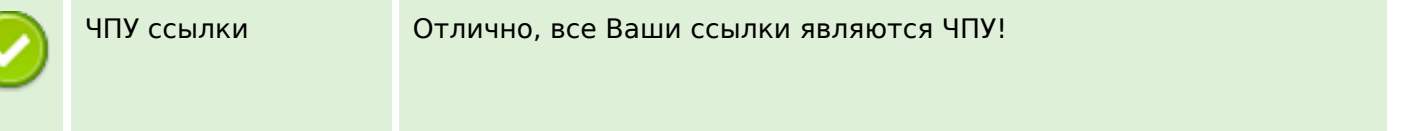

## **СЕО ссылки**

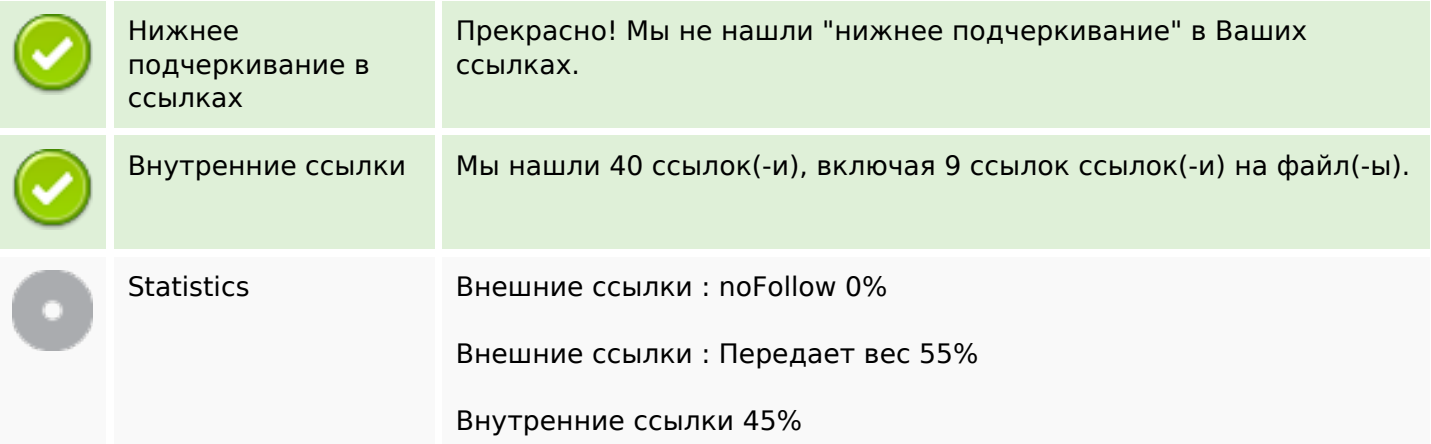

# **Внутренние ссылки**

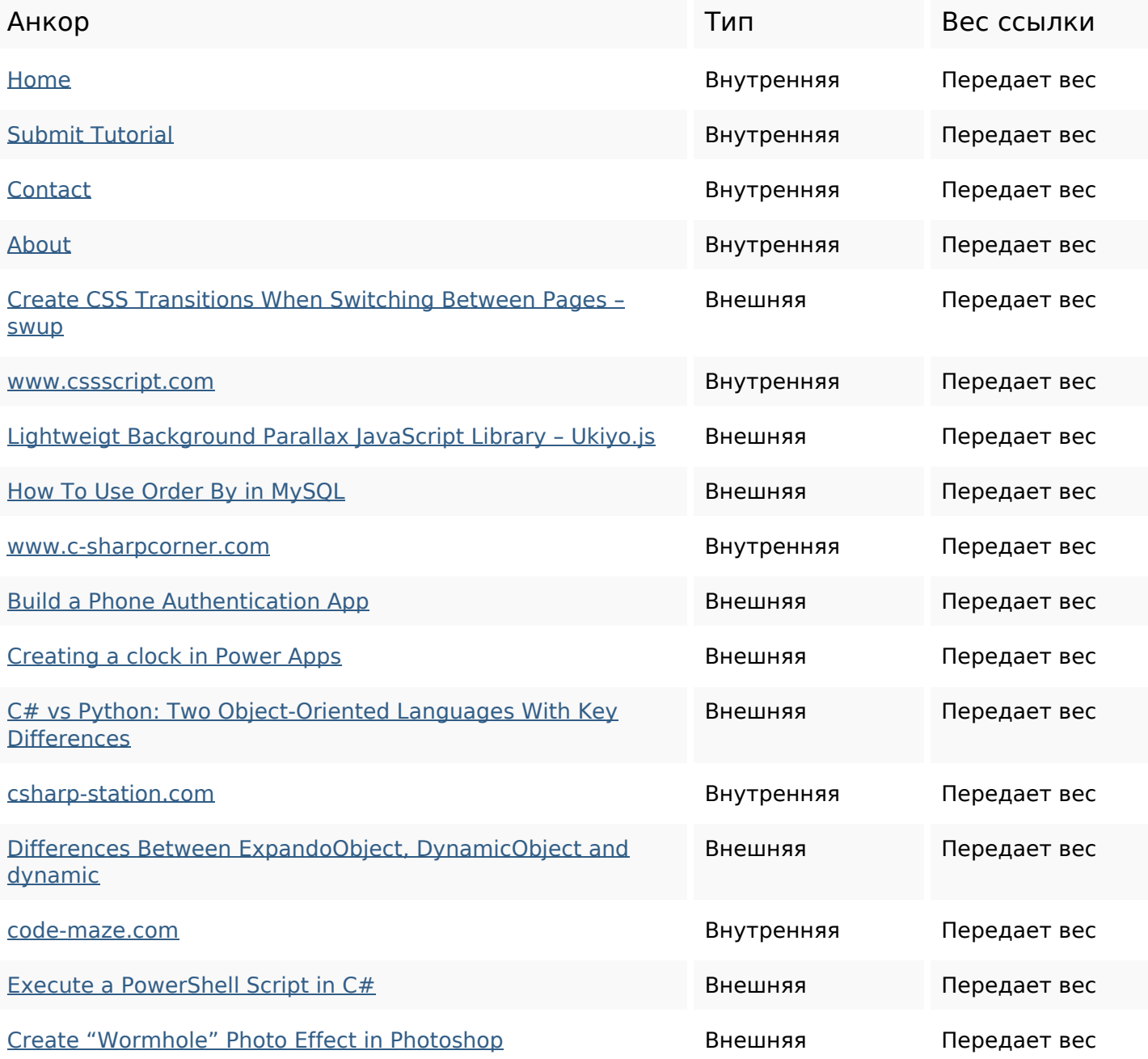

# **Внутренние ссылки**

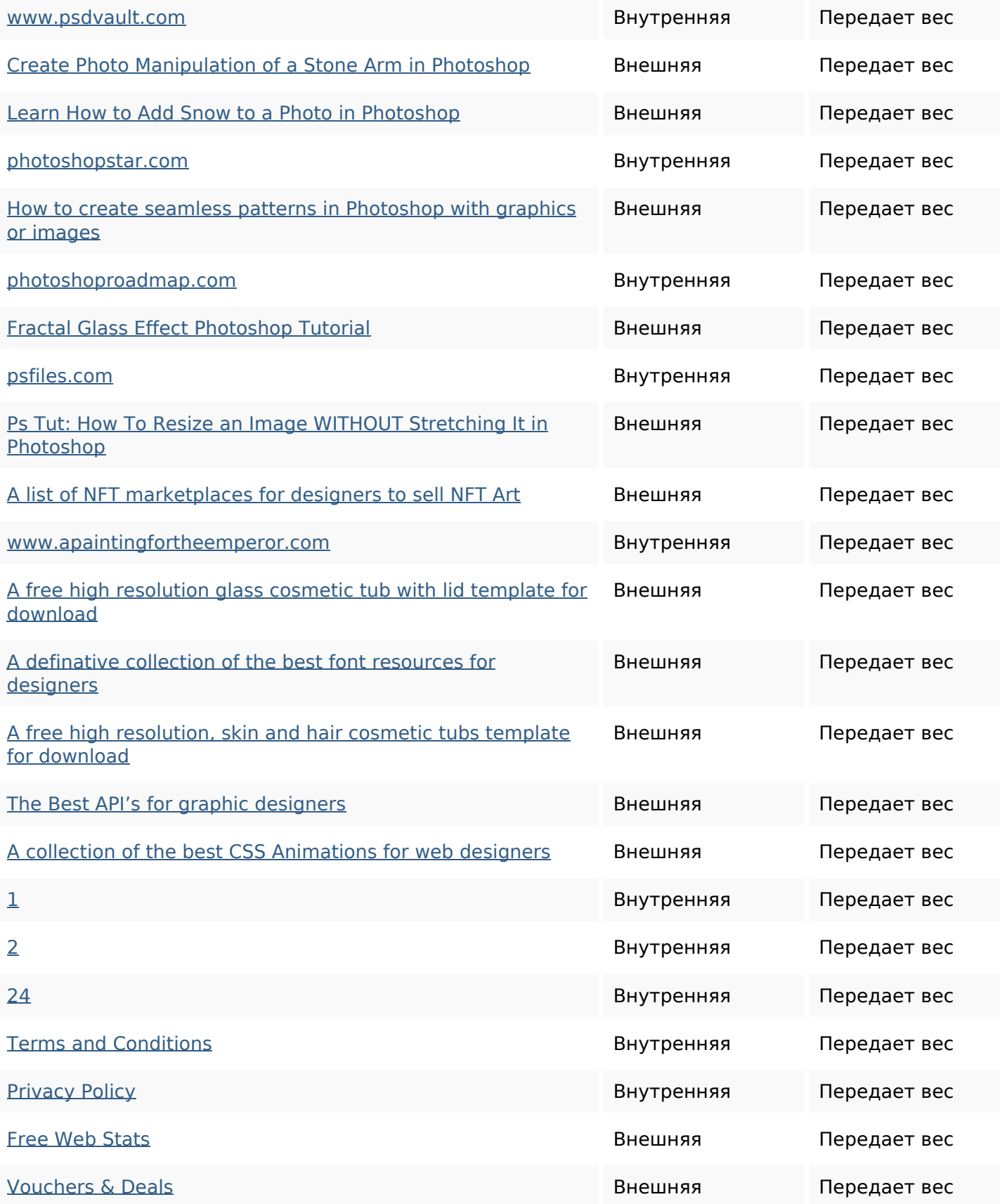

### **Ключевые слова**

Облако ключевых

орлако ключевых designers photoshop create  $28\mathsf{th}$  jun free wwwapaintingfortheemperor tutorial web

# published

#### **Содержание ключевых слов**

![](_page_4_Picture_147.jpeg)

### **Юзабилити**

![](_page_4_Picture_148.jpeg)

### **Документ**

![](_page_4_Picture_149.jpeg)

## **Документ**

![](_page_5_Picture_101.jpeg)

# **Мобильный телефон**

![](_page_5_Picture_102.jpeg)

## **Оптимизация**

![](_page_5_Picture_103.jpeg)

![](_page_6_Picture_40.jpeg)